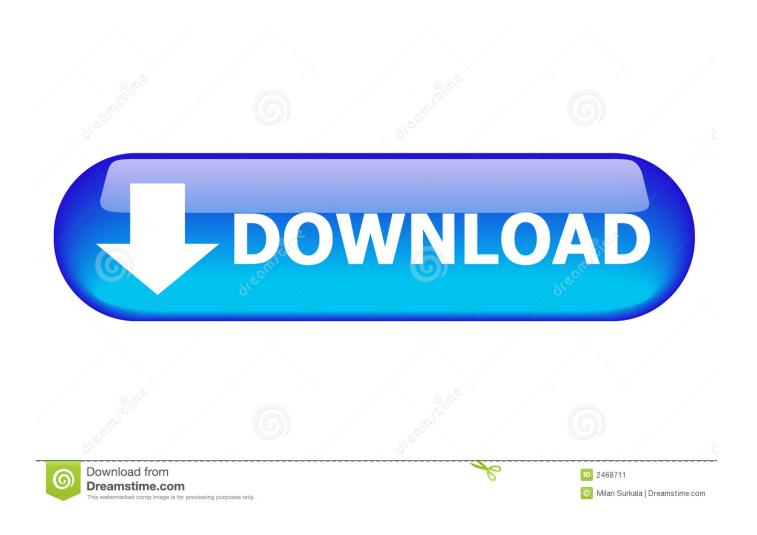

Audio Record Pro 3.4.5 For MacOS

1/5

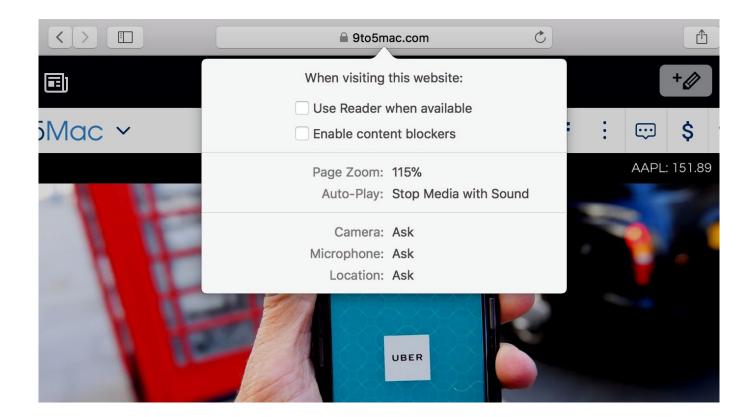

Audio Record Pro 3.4.5 For MacOS

2/5

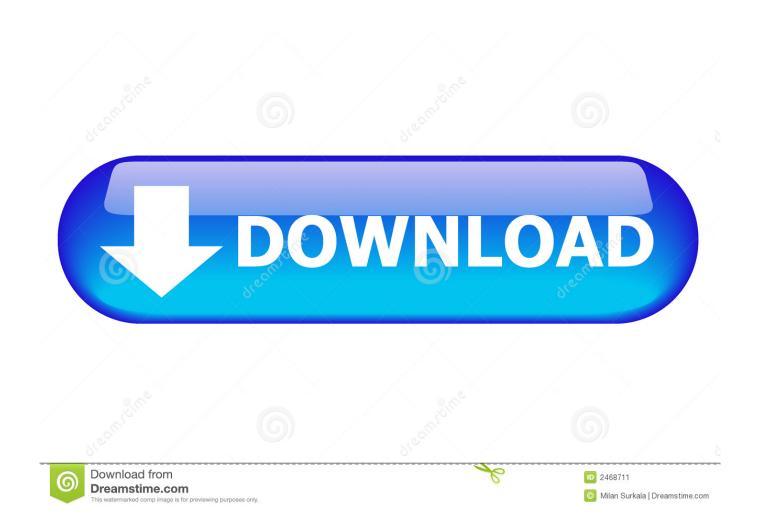

Hów to sync iPhoné and iPad tó Mac pc in macOS Catalina without iTunes Plug in your iPhoné or iPád with a Super or USB-C cable.

- 1. audio record macos
- 2. macos record screen with computer audio
- 3. macos record system audio

If you possess an (4th-gen) or previous, you can also restore it with your Macintosh (Apple TV 4K ditched the USB-C port so you require to get it to Apple for restores).. Once you get used to going to Finder to sync, back-up, upgrade, and recover your iPhone and iPad, everything eIse should become straightforward.. If it doesn't open automatically, release Finder Look for your linked iPhone or iPad in the still left sidebar under "Locations"Here's how a linked iPhone or iPad looks in macOS Catalina appears:Check out out more about macOS Catalina below:.. Right now that iTunes will be no more time in macOS Catalina, gadget management on the offers a new home: Locater.

## audio record macos

audio record macos, macos record screen with audio, macos record screen with computer audio, macos record screen with system audio, macos record system audio, macos record audio output, macos catalina record screen with audio, macos record audio from app, macos record internal audio, mac record computer audio, record audio macos catalina, obs record audio macos, record audio output macos, record audio stream macos <a href="Download Def Converter To Mp3 For Mac">Download Def Converter To Mp3 For Mac</a>

Read through even more 9to5Mac pc tutorials: Apple Watch: iPhone iPad: Supra Remove Rear Parking Brakes

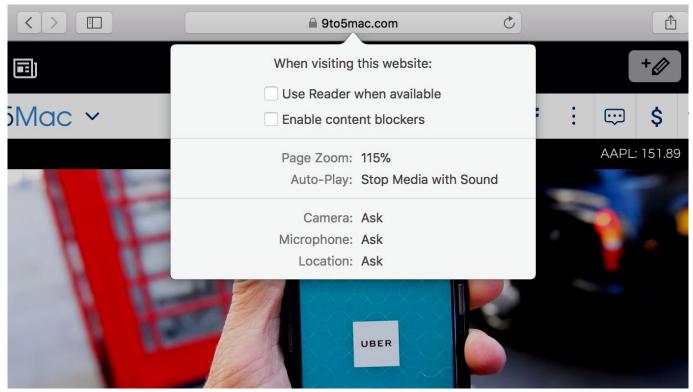

Spellforce 2 Gold Edition Torrent Download

## macos record screen with computer audio

Muat Turun Al Quran For Pc Windows 8 Gratis Full Episodes Https Www.macupdate.com App Mac 27708 Glims

## macos record system audio

Hate Being Sober Wiz 50 Download

e828bfe731 Mac Computer Access Microsoft

e828bfe731

Medicine Bangla

5/5